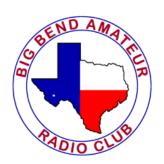

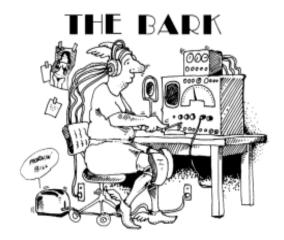

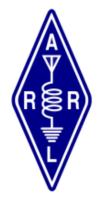

# Newsletter of the Big Bend Amateur Radio Club K5FD

August 2021

Alpine, Texas

# August 10 BBARC Monthly Meeting American Legion Post Alpine 7:30 pm (doors open 7:00)

### **BBARC Minutes of Meeting**

July 13, 2021

The meeting was attended by 17 members and guests.

| Bill    | Fort Davis |
|---------|------------|
| Rusty   | Alpine     |
| Jim     |            |
| Stephen | Fort Davis |
| Mike    | Fort Davis |
| Lonny   | Van Horn   |
| Judi    |            |
| Pamela  | Fort Davis |
| Scott   | Terlingua  |
| Sharon  | Alpine     |
| John    | Marfa      |
| Brad    | Terlingua  |
| Charlie | Alpine     |
|         |            |
|         |            |
|         |            |
|         |            |
|         | .Rusty     |

The meeting was called to order at 7:32 PM by President Stephen KE5WCT.

The minutes of the June 8, 2021 meeting were read and amended and accepted.

There was no treasurer's report.

Doug N5HYD is working on four batteries for Glass Mountain 92 repeater.

Bob WA5ROE commented that Bill KE5OG had the BBARC Field Day networked and using the N1MM logger. Dave N5DO should be back for next year's Field Day.

Jim KD5KBU had no Cycle Fest information yet. Cycle Fest is in September and has five stations to man along the Davis Mountains Loop. October has a foot race in the Davis Mountains State Park, but no news on that event. The August club meeting touring the HET telescope is not known at this time.

The rest of the meeting openly discussed Field Day lessons. The RV generator needs service and the inside cleaned from the muddy weekend. The RV is running well. The RV has a solar panel and switch between house and engine batteries. The house batteries can start the RV.

The tri-band antenna (TA33) needs some parts. The club needs to get a new beam antenna AJ3.

The meeting was adjourned at 7:56 PM.

Stephen KE5WCP gave a presentation about Summits on the Air (SOTA), an award scheme. Our area is W5T. The contacts involve an activator on a mountain and chasers that respond. There is a web site, SOTA watch, to know about the activators. CW is a big advantage. The SOTA reflector web site has bulletin boards and logging contacts. Most of the West Texas mountains are on private property. Charlie N5CET has experience with SOTA, and most were FT8 on 17m, 15m, 20m, and 40m bands. The events are usually on the weekends.

Respectfully Submitted,

Scott McClanahan KI5ANQ, BBARC Secretary

# 2 Meter Net Report

# July 2021 from Chuck KA5PVB

Our 2 meter net meets EVERY Wednesday at 8:00 PM (local time) on the clubs repeater system network. These are good training grounds for potential emergency situations as well as helping new hams in the area to have an easy way to get use to "talking on the radio"!

Our club website (<a href="www.bigbendarc.com">www.bigbendarc.com</a>) has all the information about our 2 meter net. This includes the Net Control members schedule, the "script" (supplied only as a guide to insure that the important information is given out weekly - you can use it anyway you see fit) and a list of the recent check-in members.

If you have an interest in becoming a net controller, please call me (432/386-8052) or holler during the Wednesday Net. We could really use a couple of extra hands to be NCS! The script and 2m net roster are both posted on the club website for you to download and use as a NCS!

The month of July had four (4) Wednesday's and it went this way:

| Date    | Check Ins | Net Station | Net Ctlr |
|---------|-----------|-------------|----------|
| July 7  | 24        | KI5EXF      | Sharon   |
| July 14 | 17        | KF5KMA      | Dan      |
| July 21 | 19        | KA5PVB      | Chuck    |
| July 28 | 16        | KI5ANQ      | Scott    |

Monthly total of 76 check-ins.

A hearty thanks to all for your participation in support of our net activities!

If you don't have the time to check-in to the net and participate in the round-table discussion, take a minute of your time and check-in as an "in-and-out" (you're in for the head count, but not participating in the actual net). ALL participation is appreciated and encouraged!

EchoLink System check-ins are as follows:

KI5JTB – Rachel from San Marcos, TX. 2 times

KI5RIC - Ric from Ruidoso, NM. 3 times

KG5ZHT - Lonny from Van Horn, TX. 3 times.

KD5KC - Mike from El Paso, TX. 1 time.

W5MOX - Jerry from Alpine 1 time.

W5RHN and K5FRN - Bob and Fran from Crystal Falls, MI. (summer home) 3 times.

N5BBJ - Bruce from Channelview, TX. 2 times.

KB0VLR - Chris from Red Wing, MN. 2 times.

KI5EXF - Sharon from Buda, TX. 1 time.

I want to specifically thank our six (6) Net Control stations for all of their efforts on behalf of the club's 2 meter net for the entire year. It just wouldn't have happened if you were NOT there! Our Net Control Stations are:

KF5KMA - Dan, KG5LMG - Marvin, W5RHN - Bob, KI5ANQ - Scott and KI5EXF - Sharon (substitute, and "possible" future NCS). When you see them, thank them for all their efforts for the 2 meter net.

73,

Chuck Dobbins - KA5PVB 2 meter Net Manager

### **Big Bend Emergency Net Report**

July 2021 from Bob WA5ROE

| Date    | Net<br>Station | Check<br>Ins | Length<br>(min) | Remarks |
|---------|----------------|--------------|-----------------|---------|
| July 4  | WA5ROE         | 48           | 35              |         |
| July 11 | WA5ROE         | 48           | 35              |         |
| July 18 | WA5ROE         | 37           | 42              |         |
| July 25 | W5NPR          | 43           | 40              |         |

Remember – the BBEN meets every Sunday on 3922 kHz at 8:15 a.m. Central time (either CST or CDT). Visitors are always welcome. Early check-ins are welcome beginning around 8:05 a.m. on 3922 kHz or on the BBARC repeater system or on EchoLink.

### **Emergency Nets**

| Mondays                          | 7:30pm | ARES section 3873 kHz           |
|----------------------------------|--------|---------------------------------|
|                                  |        | BBEN 3922kHz                    |
|                                  |        | RACES state district 8 7255 kHz |
| 2nd and 4th Sundays, listen only |        |                                 |

### **Repeater System Report**

From Doug N5HYD

146.92 Repeater Work

On August 8, Doug N5HYD and Art N7VEN went to Glass Mountain site to look at the repeater. This site has intermittent loss during long usage, such as the hospital net. The four Interstate batteries were dated 7-21-18, so time to replace them. Replaced the batteries with two Interstates (2-2021), one Duralast (2-2020), and a Toyota (2-2024 expiration date).

# 147.02 New Telephone Hardware

The telephone company is replacing the south county phone lines with fiber, so a new box at the repeater will handle the phone patch connection. After the box is installed, Doug N5HYD wants to take a look at the installation and decide on power. Doug could handcraft an uninterruptible power supply to keep the patch working for a few hours after loss of power. The phone company has a UPS, too, but costs \$400 to \$500.

### HET Tour August 24 at 6:30pm

Jim KD5KBU has arranged a private tour of the Hobby-Eberly Telescope at McDonald Observatory for BBARC members.

# Web Site Report

July 2021 from Scott KI5ANQ

The WTX section web site (ARRL-WTX.org) has information about the clubs, including BBARC, and a page for news. The news page just started, and we are figuring out what to put on it and now to keep it current.

### From the Editor

One of the WTX Thursday night zoom meetings had a guest speaker that talked about software. He zipped through all kinds of software for digital modes, logging, propagation, contesting, and others. At the end, he asked for questions, so I asked about managing a radio club. There was a long pause, then he demonstrated Google Forms for lists and signing up for events. I looked at this technology and found it to be mainly editing spreadsheets stored in the cloud and shareable with other people.

The club has a web site with Word Press tools. The tables do have an edit capability, but is very slow. The tables are defined with CSV files, so it is easier to download and edit the tables, then upload. That quickly led to the tables maintained offline and simply uploaded. The maintenance turned into full fledged club management. This is a better system as web sites are just plain clunky. The solution for the club work ends up being a very basic computer and some custom software.

Let's start with software for the club meeting. The member roll call comes from the member data base. The CSV files go in and out of a spreadsheet application easily, so the CSV roll sheet goes into the spreadsheet just for formatting and printing.

Desktop publishing is essential for presentations, forms, and the club newsletter. The secretary has forms for club and ARRL membership and visitor sign in. Field Day requires fliers, media releases, information table handouts, and log sheets

The two nets have rosters, reports, and controller schedules. These are done with spreadsheets and CSV files uploaded to the web site. EchoLink generates a log that custom software processes and creates reports. Within much of the work is the text editor, writing programs and working on CSV files. All of the programming is done in Perl, the ultimate computer language for processing text files, like CSV and Cabrillo logs. Several resources are used through the internet, too. The FCC ULS database is used by all members for their records, but the club can download records of all hams in the area. These are CSV files and are useful for member information and finding new members. The ARRL web site provides several resources including member information, member and club profiles. The web site also allows sending information to ARRL, such as the club member verification and Field Day submission. Other online resources help gather information on members

The computer usage so far has just been the secretary, net managers, newsletter editor, and web site editor functions of the club. The treasurer has financial tools, like a spreadsheet, and uses online access for the club bank account and PayPal.

### continued next page

# **BBRC Repeater System**

The BBARC operates six 2m repeaters, all connected via the hub 147.020. Contact with one repeater transmits from all repeaters. The frequencies are 100 kHz apart on the 2's: 146.62, .72, .82, .92, 147.02, and .12.

All repeaters use standard offsets on your radio for transmissions (negative below 147 and positive above 147. The following frequencies are for receiving (listening) with the offset your transmission frequency.

- 145.230-.....Emergency Repeater (currently off and stored)
- 146.620-.....Located at McDonald Observatory, covers Davis Mtns Resort, Fort Davis, Davis Mtn State Park, Davis Mtns, Prude Dude Ranch
- 146.720-......Located on Pearce Mtn, covers Alpine, US 67 (frequency is "6.7") East/North, and south to Mile High Road
- 146.820-......Located on Christmas Mtn, covers Terlingua, Study Butte, South County Road, Terlingua Ranch, northern half of Big Bend National Park, Old Ore Road
- 146.920-......Located on the Glass Mountains, covers US 67 north, Alpine, Fort Stockton, I10 from picnic area 20 miles east of town to US 67 exit west of town, Odessa
- 147.120+.....Covers Presidio, Shafter, Cibolo Creek
- 147.020+......System hub. Located on Elephant Mtn, covers TX 118 South of Mile High Road, O2 Flats (the "O2" frequency), Terlingua Ranch

All repeaters require a 146.2 Hz squelch tone on your transmit signal (CTCSS) and standard offsets. There is a 3 minute timeout. No digital modes, make sure those are off.

The repeaters cover remote areas and should be monitored for emergency calls. 146.520 is the simplex call frequency and the Wilderness Protocol frequency for this area.

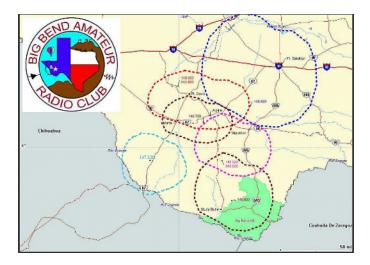

# **EchoLink Station K5FD-R Alpine**

Access the 2m repeater system through the club's EchoLink station. Get the EchoLink application on your smartphone or Windows station computer. <a href="mailto:echolink.org">echolink.org</a>

and potential members, such as QRZ.com.

# Club Officers

| President | Stephen Cook     | KE5WCP |
|-----------|------------------|--------|
|           | Billy Roberts    |        |
|           | Scott McClanahan |        |
| •         | Angie Otoupol    |        |

# Club Information

BBARC is an ARRL affiliated club.

Founded December 17, 1974, ARRL affiliate since 1986 The BBARC is a 501(C)3 organization.

Contributions are tax deductible.

Monthly meetings are the second Tuesday of each month unless a special meeting or event.

Meeting location is the West Texas National Bank Building in the center of Alpine at the intersection of state highway 118 and US highway 67. Parking is on the north side of the building. Enter the north side to The Community Room.

Meeting time is 7:30pm CST/CDT.

Annual membership is Jan. 1 to Dec. 31 each year.

Dues are \$36 per year for individual or individual & spouse.

Membership allows you to participate in all club activities and vote at the monthly meetings.

Dues can be mailed to Bob Ward WA5ROE at the BBARC mailing address below.

### Club Mailing and Email Address

Big Bend Amateur Radio Club

1402 N. 5th St.

Alpine, Texas 79830-2512

K5FD@ARRL.NET

### www.bigbendarc.com

The BBARC web site contains a Member exclusive area, news, events, regular reports, Big Bend Emergency Network reports, 2m Net reports, and newsletter archive.

**Member** is password protected with exclusive member information.

**Field Day** features upcoming Field Day preparations or pictures and reports of the past Field Day.

Newsletters contains PDF files of The Bark newsletter.

**Repeaters** has the reference information and coverage map of our 2m repeater system.

**Nets** has information and reports about our 2m Net and Big Bend Emergency Net.

**EchoLink** has information about the club's K5FD-R EchoLink station, logs, and setting up EchoLink.

**Licensing** has contact information for training and testing, and the schedule of upcoming classes and exam sessions sponsored by the BBARC.

**About Us** provides the officer list, dues information, meeting map and time, and mailing address.

On the right side are the Posts. The most recent are listed first, then the **Posts by Category** drop down menu. Exploring the links from the **Posts by Category** menu is fascinating and contains most of the content of the BBARC website.

### The Bark Newsletter

Published monthly on the first of the month.

Newsletters are available by e-mail for members and friends. To be added to the distribution list, submit content, make comments, or add events, send an email to the editor.

| Editor  | Scott McClanahan | KI5ANQ |
|---------|------------------|--------|
| contact | KI5ANQ@ARRL.NET  |        |

# Big Bend Emergency Net 3922 kHz

Founded September 18, 1977

Meets every Sunday morning at 8:15 A.M. CST/CDT Controlled net format. Welcomes new participants and visitors

| Established and manag | ed by Bob Ward V | VA5ROE. |
|-----------------------|------------------|---------|
| Emergency Net Mgr     | Bob Ward         | WA5ROE  |
| contact               | K5FD@ARR         | L.NET.  |

# Big Bend 2-meter Net on Repeater System

Founded July 9, 2008

Meets every Wednesday evening at 8:00 P.M. CST/CDT Controlled net format. Welcomes new participants and visitors.

| Established by | Bob Ayer        | KA1AAJ (SK) |
|----------------|-----------------|-------------|
| 2m Net Manager | Chuck Dobbins . | KA5PVB      |

### From the Editor continued...

Other club roles use tools and web sites for video conferencing, communications, ARES, West Texas region, races, and other club participation.

This is a glimpse into the computer usage of a radio club. There is so much computer use in ham radio, the computer is like DC power - something hams should really own. My recommendation is to start small and have the computer be specialized - just a few functions. The Apple Mac comes with Pages for desktop publishing, and Numbers for spreadsheets. The custom software tools are available on most computers - the vi editor and Perl language - and just use a text window. There is a learning curve, but most ham processing is text based.

Next month, will look closely at the most important computer function for the club - the web site.

Scott KI5ANQ

### **The Field Day Submission Process**

by Scott KI5ANQ

This year marked a major change in Field Day scoring for the BBARC. Dave N5DO has been doing the club scoring every year. This year, he attended Field Day and logged QSOs, but was unable to process the scoring. The ARRL also has a new submission system. A web page accepts the entries for 2021 and earns 50 bonus points. This article walks through the steps of the new ARRL online submission.

### continued next page

### Field Day Submission Process continued...

The submission page is a single page, so everything must be correct before submitting. I made a mistake, and we will look at that, too. The screen shots are on the next page and referred to as Screen 1, 2, etc. These pictures are parts of the one web page. The only command is to submit and wait for a response, so great care needs to prepare each value.

Screen 1 is the club information and straight forward.

Screen 2 is the K5FD portion of the entry. The counts are a matrix of CW, Digital, and Phone modes by band. The extra information is transmit power. The counts by mode and band come from the club's log analyzer, qso\_stats. All log files were put in Cabrillo files. Unfortunately, documentation on power level is not part of QSOs or the log files. The power levels were a surprise. They caused an error on the entry as I missed a few.

The first "choose file" is on Screen 2. The "choose file" brings up a file manager to select the file. The K5FD file is the dupe sheet - contact callsign, band, and mode - with no duplicates. The list comes from the software tool qso\_stats and includes all the K5FD operators at our two club stations (RV and Steve's trailer). It also includes the VHF (6M) station located in the SE corner of the Calamity Palace.

Screen 3 is the Bonus area. Most of these selections have a "choose file" for proof. The bonus items requiring no proof are visits by elected and agency officials, public location, youth operating, education, and social media. I had most of the proof in one document, which went as the information table file.

Screen 4 is the GOTA entry. This one was the most unexpected. The QSOs go under the GOTA coach's callsign, N5CET. The entries are for the operators, which are not documented on the handwritten log sheet. One of the decisions on scoring had these two operators, so that's what I used. The key to GOTA is the operators, which is an entire article by itself. Next year, club members that are technicians or have little HF experience need to operate GOTA in blocks of 20 QSOs, maximum of five blocks per operator. The coach is owner of the station, and like most parts of Field Day, the one position means a team. Same with safety officer, not an actual person, but a team with one present.

Now for the error. Screen 5 was my mistake for not filling in the unexpected power levels of the QSO table. Penalty for making a mistake is the "choose file" fields are reset, so another round of visiting each one, hopefully correctly. Glad I was making the screen shots for this article to make sure I did them right the second time!

Screen 6 is the bottom of the submission page. Notice the two buttons - Submit and Clear Form. Those need an Arm switch to protect them. Fortunately, no "time out" tossed all the work, which took at least 10 minutes.

The final step is the Submit Entry and a confirmation, as seen in Screen 7. Success so far.

A few days later, an email arrived with the accepted score. The same values as the submission page were in a plain text email message and a confirmation number. The results will be published in the December QST magazine.

# **Spreadsheet to Cabrillo File**

by Scott KI5ANQ

Last month described getting hand written log sheets into the computer using a spreadsheet. The last step is to convert the spreadsheet into Cabrillo file format. With the data entry done, the spreadsheet is prepared to be exported to CSV file format. There is no magic to CSV, they are simply text files representing a spreadsheet. Each line is a spreadsheet row, and the columns are the words in-between the commas. The first line is similar and contains the column headings of the spreadsheet. The spreadsheet export to CSV is seamless, meaning clean and easy.

The CSV format is the realm of text files, and one of the best tools for processing text is Perl, a programming language. A utility was created, qso\_csv, that converts the CSV file to a Cabrillo file. The CSV file only contains the QSO records, and Cabrillo needs additional information that is part of its header - information about the log file before the QSO list starts. The qso\_csv utility takes the header values and CSV file, and creates the Cabrillo file. How long did qso\_csv take to create? About an hour.

That completes the conversion of hand written log sheets to Cabrillo log files. The details of Cabrillo files is available online. They are not complicated but are tied to contesting knowledge.

### 2021 Field Day Entry Screen 1 Top of the ARRL Field Day Complete this form to submit your Field Day Entry to the ARRL for review and tabulation. You can access a help page by clicking the documents at a later time. Each document can not be larger than 6 MB. submission web page. i) GOTA Station Call N5CET i Location West Texas Club or Group Name Big Bend Amateur Radio Club (Type name to find and then select in ex Number of Participants 9 (i) Number of Transmitters in simultaneous operation 2 (i) Entry Class (check only one): A. Club or non-club group portable (i) ○ B. 1 or 2 person non-club group portable (i) List of calls of operators: C. Mobile D. Home station commercial power (max 150W) E. Home station emergency power (max 150W) (i) F. EOC station (i) Power Source (check all that apply): ☑Generator □Commercial mains □Battery □Solar □Other (list) Power Multiplier (check only one): 5 watts or less and battery powered = 5x150 watts or less = 2x $\bigcirc$ Over 150 watts = 1x Band/Mode QSO Breakdown: Do not list GOTA QSOs in this section. Screen 2 CW Digital Phone Upload band/mode calls list (Dupe Sheet or Cabrillo file): Choose File | k5fd\_dupe\_sheet.txt K5FD part Band QSOs Pwr(W) QSOs Pwr(W) QSOs Pwr(W) 160m 80m 4 40m <sub>164</sub> 100 147 100 116 100 20m <sub>317</sub> 100 345 100

Bonus Points claimed: Check each box as appropriate and include required proof of points with your submission. All bonus points will be verified at ☑ 100% emergency power Media publicity Upload documentation: Choose File alpine\_avalanche.pdf Public location ✓ Public information table (i) Upload documentation: Choose File bonus\_doc.pdf ☐ Formal message to ARRL SM/SEC i Upload documentation: Choose File no file selected ☑ W1AW Field Day message Upload documentation: Choose File w1wa\_msg.png □ Formal messages handled i − No. Upload documentation: Choose File no file selected Satellite QSO (automatically determined) Natural power QSOs completed Upload documentation: Choose File no file selected Site visit by invited elected official Site visit by invited served agency official Educational activity i Youth participation (i) Number of youth participants completing at least 1 QSO: 8 Total number of youth participants: 8 GOTA bonus (automatically determined) Submitted entry online (automatically determined) Safety officer Upload documentation: Choose File no file selected Social media

Note: Bonus points for satellite QSO, GOTA QSOs and web submission will be automatically determined from info entered elsewhere on this form.

Screen 3
Bonus Points

100 19 100 60

222 432 Other Satellite 100 30

100

100

For GOTA Bonus, list names, calls and number of QSOs for each GOTA station operator: 🕕 💆 Check for GOTA coach extra credit 🕡 Screen 4 GOTA entry CW Digital Phone Call QSOs Pwr(W) QSOs Pwr(W) QSOs Pwr(W) 1 Chuck Dobbins KA5PVB Ron Cooney K4AAA 96 100 Screen 5 The Error Message Screen 6 I/We have observed all competition rules as well as all regulations for amateur radio in my/our country. My/our report form indicates my/our agreement with these statements. Bottom of form E-mail Address KI5ANQ@ARRL.NET Name Scott McClanahan Call KI5ANQ ⊙~ You'll have an opportunity to enter comments using a link on the confirmation page. Submit Entry Clear Form

Congratulations! You've successfully submitted your Field Day entry, as well as uploaded all required documentation. Your confirmation number is 22r6bboc. A summary of your submission is provided below for your review, as well as e-mailed to you. If you have any questions about your entry, please contact the Contest section at contests@arrl.org.

If you need to update your entry, enter soapbox comments or upload photos of your Field Day activities, please use the appropriate link below (also included in the e-mail sent to you).

2021 Field Day Entry - Confirmation

Screen 7

Confirmation